# **Application: gvSIG desktop - gvSIG feature requests #3106**

# **Permitir hacer pan pulsando con el boton central del raton independientemente de la herramienta seleccionada.**

01/13/2015 09:58 AM - Joaquín del Cerro Murciano

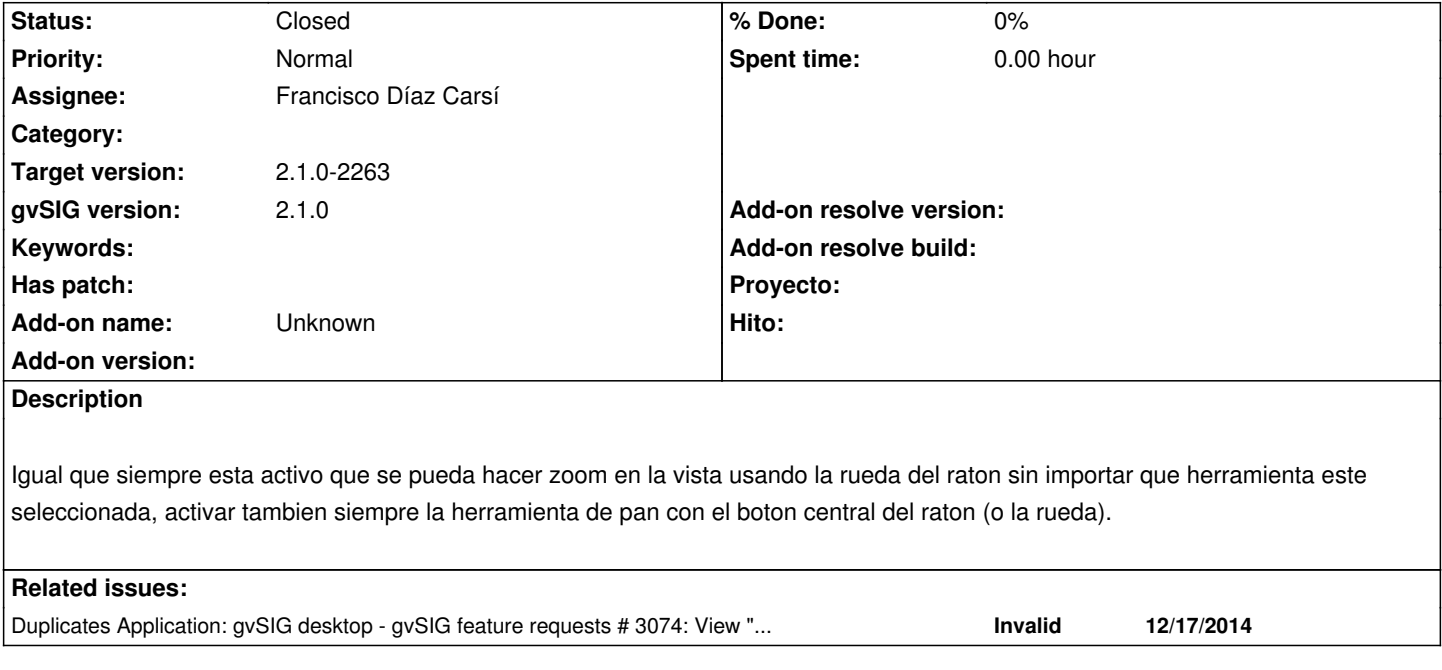

#### **History**

## **#1 - 01/13/2015 10:01 AM - Joaquín del Cerro Murciano**

*- Status changed from New to Fixed*

r41937

Tambien se ha hecho que no importa que herramienta este seleccionada se actualice la barra de estado de gvSIG.

### **#2 - 01/13/2015 12:45 PM - Joaquín del Cerro Murciano**

*- Duplicates gvSIG feature requests #3074: View "Pan" pressing the mouse wheel added*

### **#3 - 01/20/2015 08:18 PM - Álvaro Anguix**

*- Status changed from Fixed to Closed*